9/29/11

# Installer specification

### General:

This document specifies the requirements and the GUI to develop an installer that should be based on one of the current leading installer's platforms. Remarks about the project:

- Full setup and project code should be part of the deliver
- We are looking for someone for a long term.

### Required Functionality:

- 1. Based on NSIS platform
- 2. The installer will be consist from two applications:
  - a. Flash application that will be part of the installer download package attached
  - b. Second application that is placed on the web and should be downloaded and installed if the user will decide to install it (will accept it on the flow).
- 3. Running the second SweetIM installer:
  - The IM installer the following command line parameters:
  - /D mandatory parameter
  - /hp- Set Home page setting to SweetIM
  - /ds Set Default Search engine to SweetIM
  - /pid ; /cmpid ; /plcmntid ; /cveid all of these are for tracking purposes.

Both hp & ds parameters accept 0 / 1 as allowed values (1 is the default). Those parameters should be set according to the user's selection on the offering screen (second GUI screen)

## <u>FTP -</u>

Account with read-only permissions:

Address: ftp://www.sim-sup.com

User: simbundles

Password: SIMbund##

This is where we keep all our installers and you will download the one we will specify.

### Tracking details & command line parameters:

To pass us a complete install tracking, we use a pixel that fires from our installer at the end of the install. In order for the tracking to work, use the following command line parameters to run the EXE -

#### Link (Example)-

405\_CloseChromePrompt.exe/D/hp=1/ds=1/pid=430/cmpid=3393500/plcmtid=732970000/cveid=190850

#### Where /hp and /ds can be 0 or 1 according to the users' selection

<u>GUI</u>

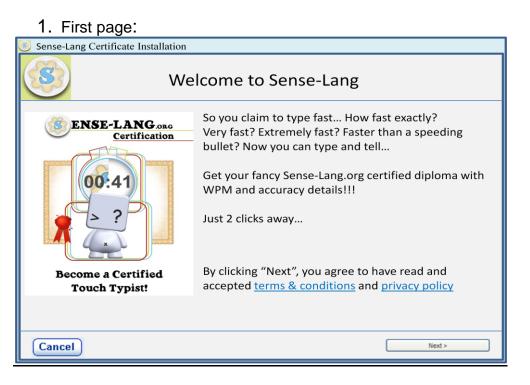

#### 2. Second page:

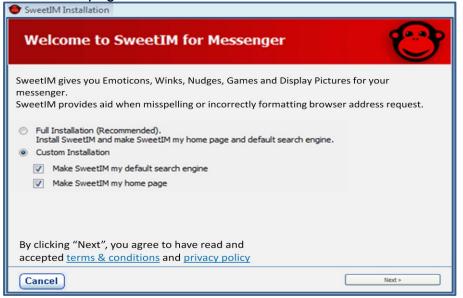